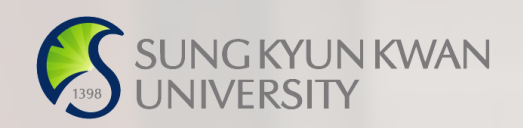

## 외국인유학생 TOPIK성적표 제출 매뉴얼

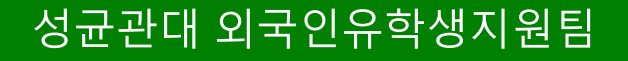

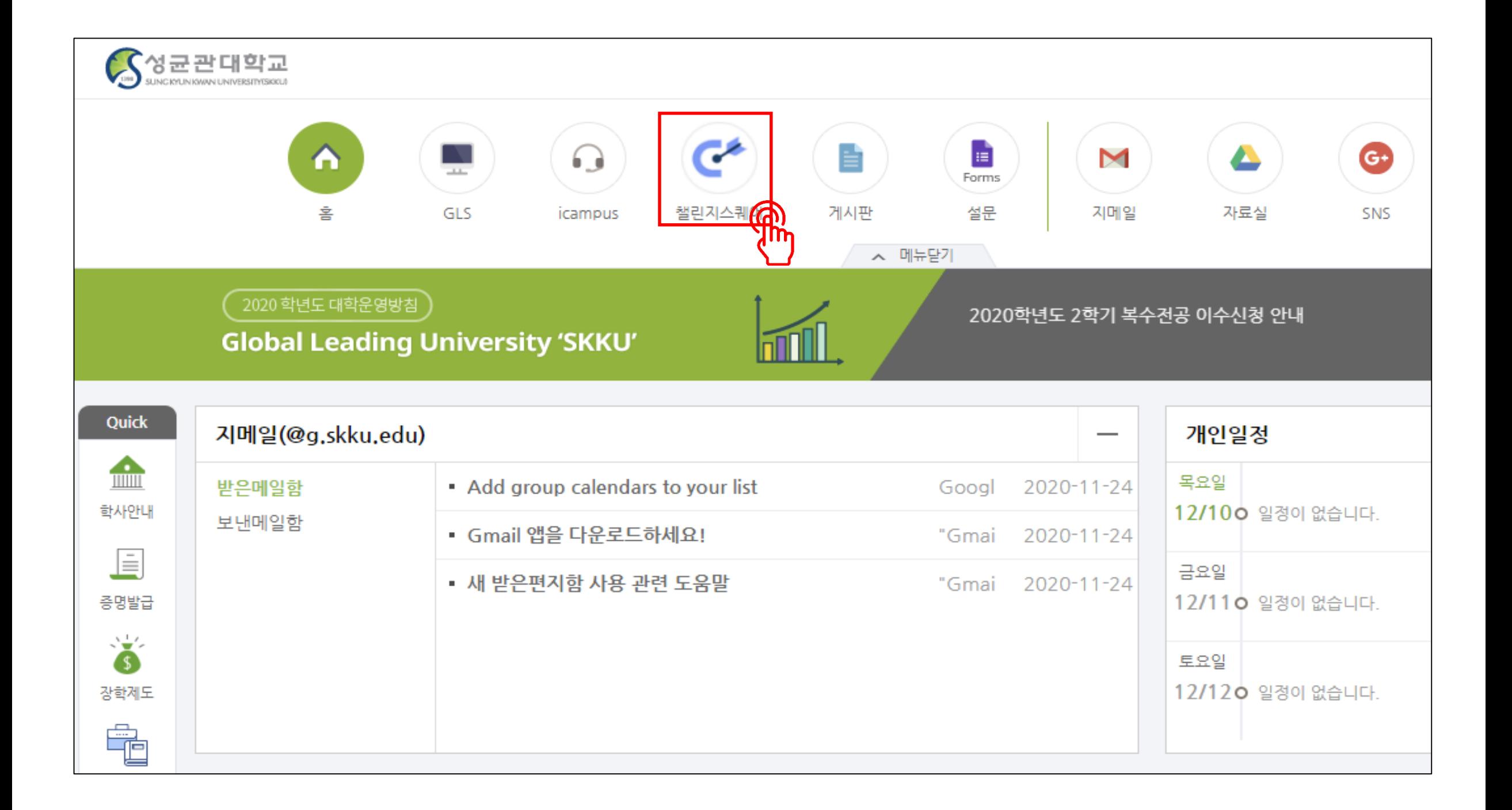

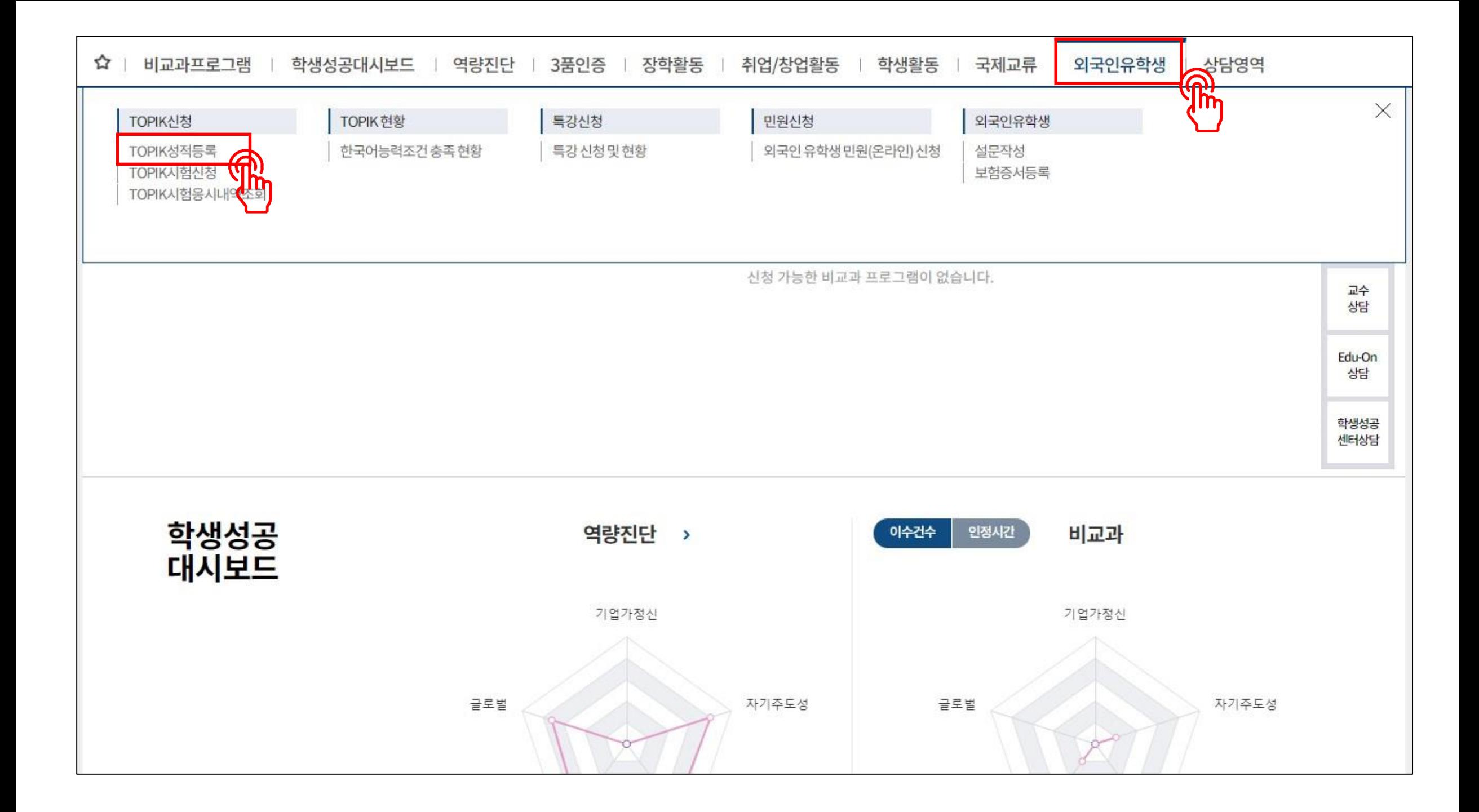

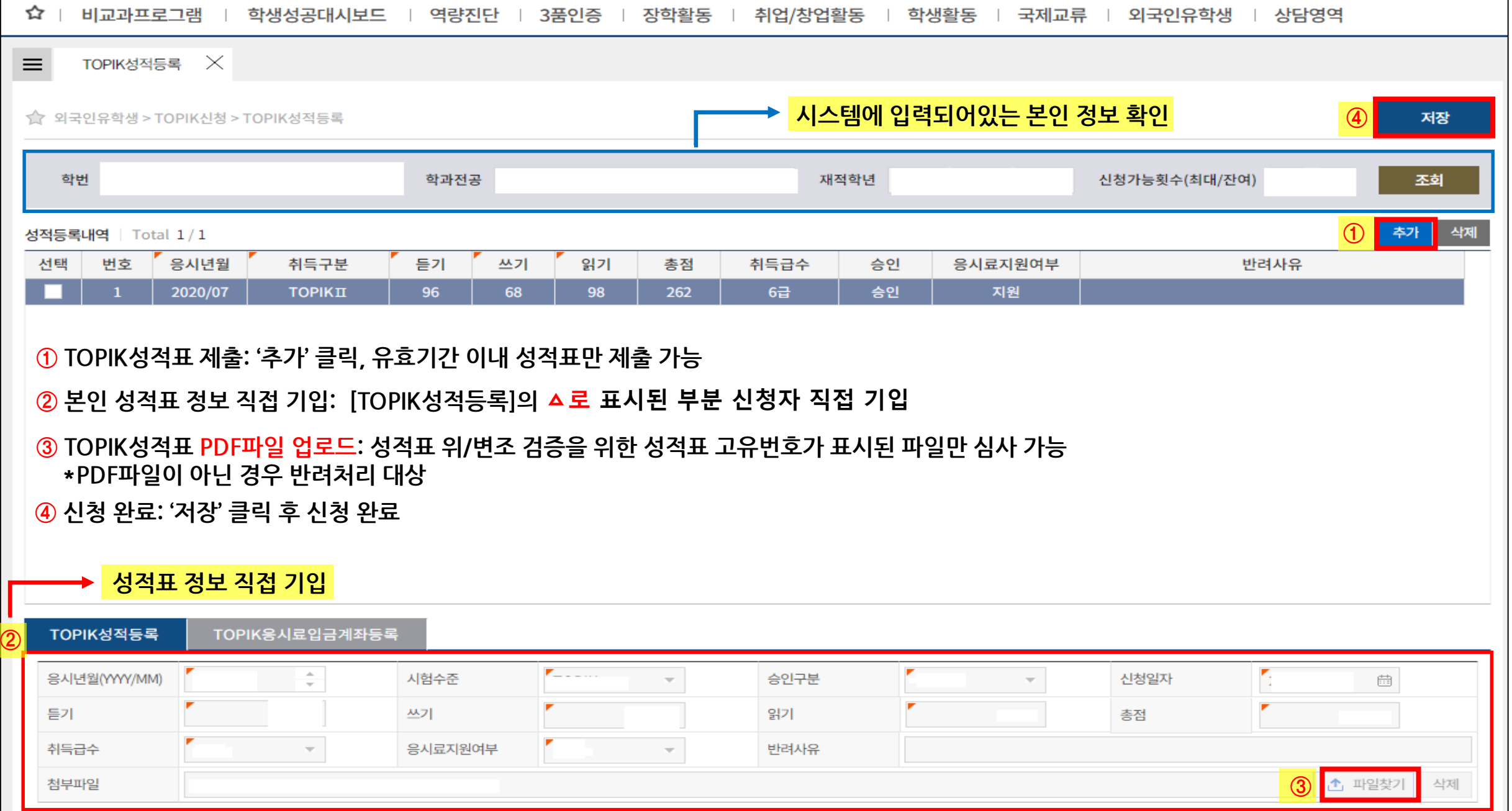

## **\*\*잘못된 제출 사례 (승인 불가, 반려 처리)\*\***

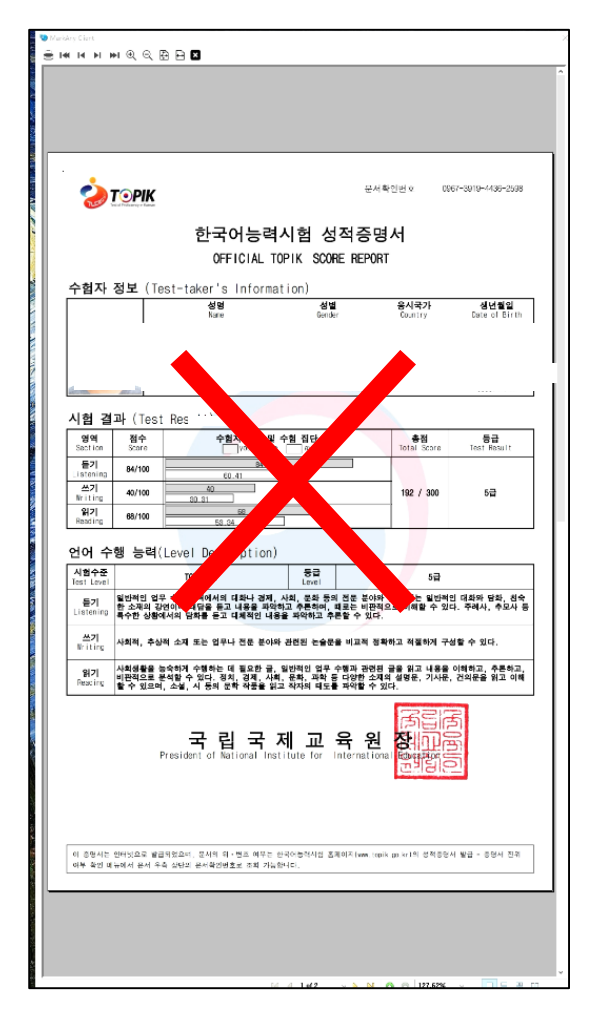

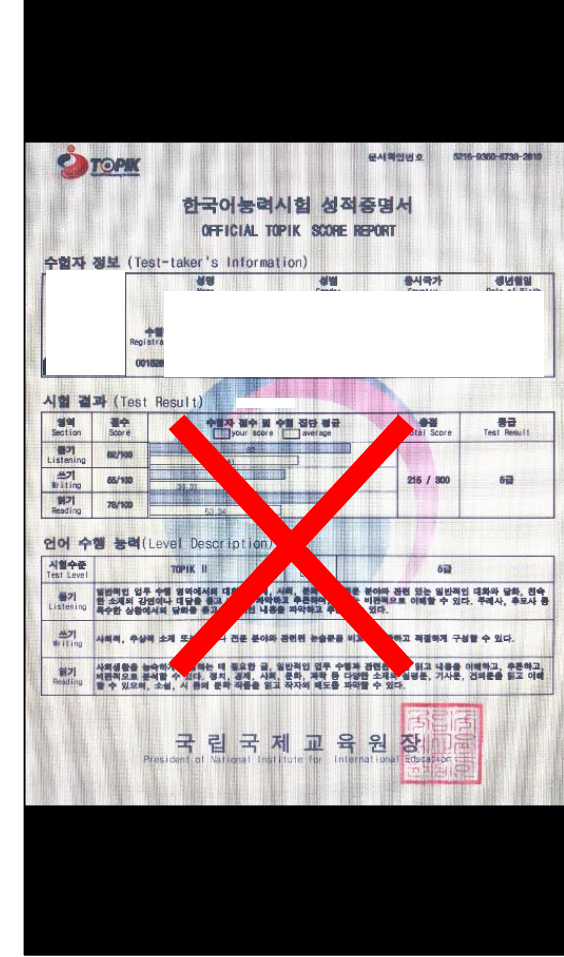

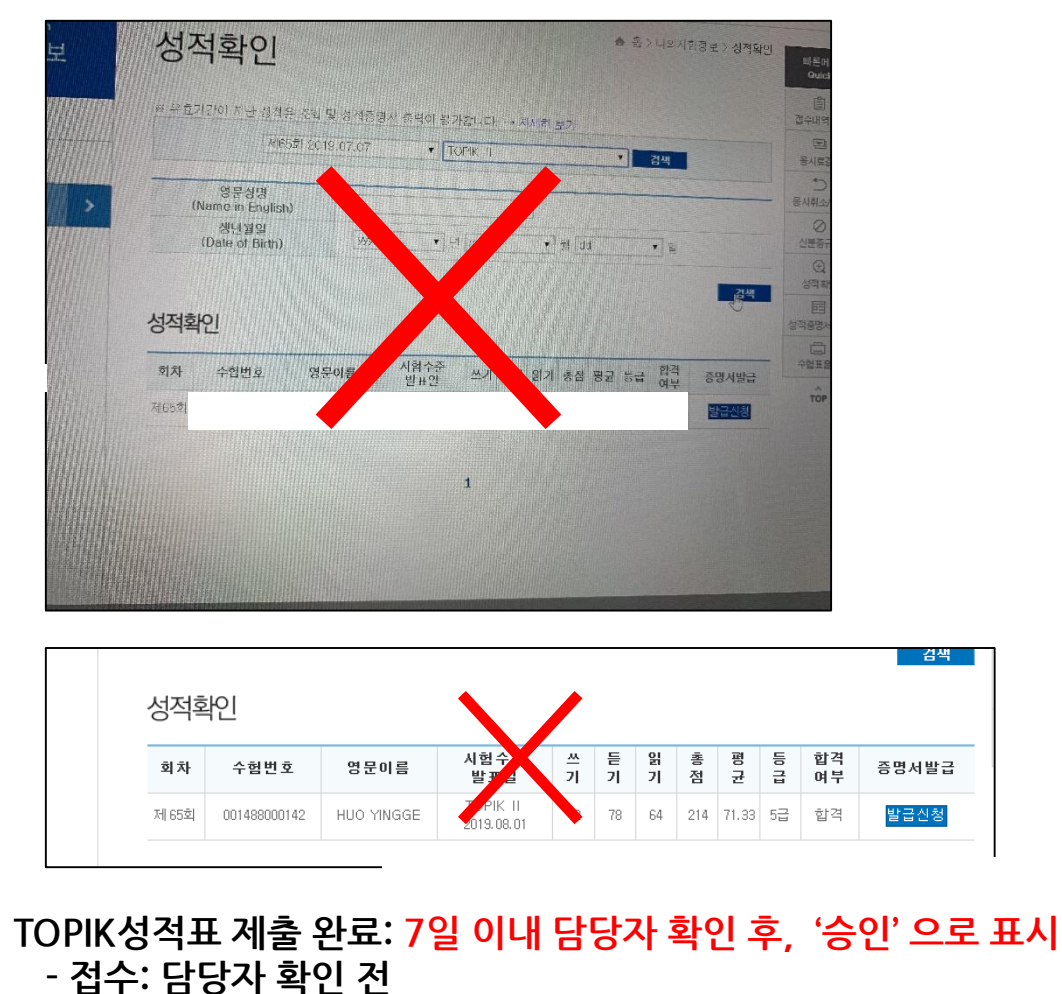

- **- 반려: 접수 불가 → 사유 확인 → 재접수**
- **- 승인: 정상 접수 → 한국어능력조건 충족 → '취득' 으로 변경**

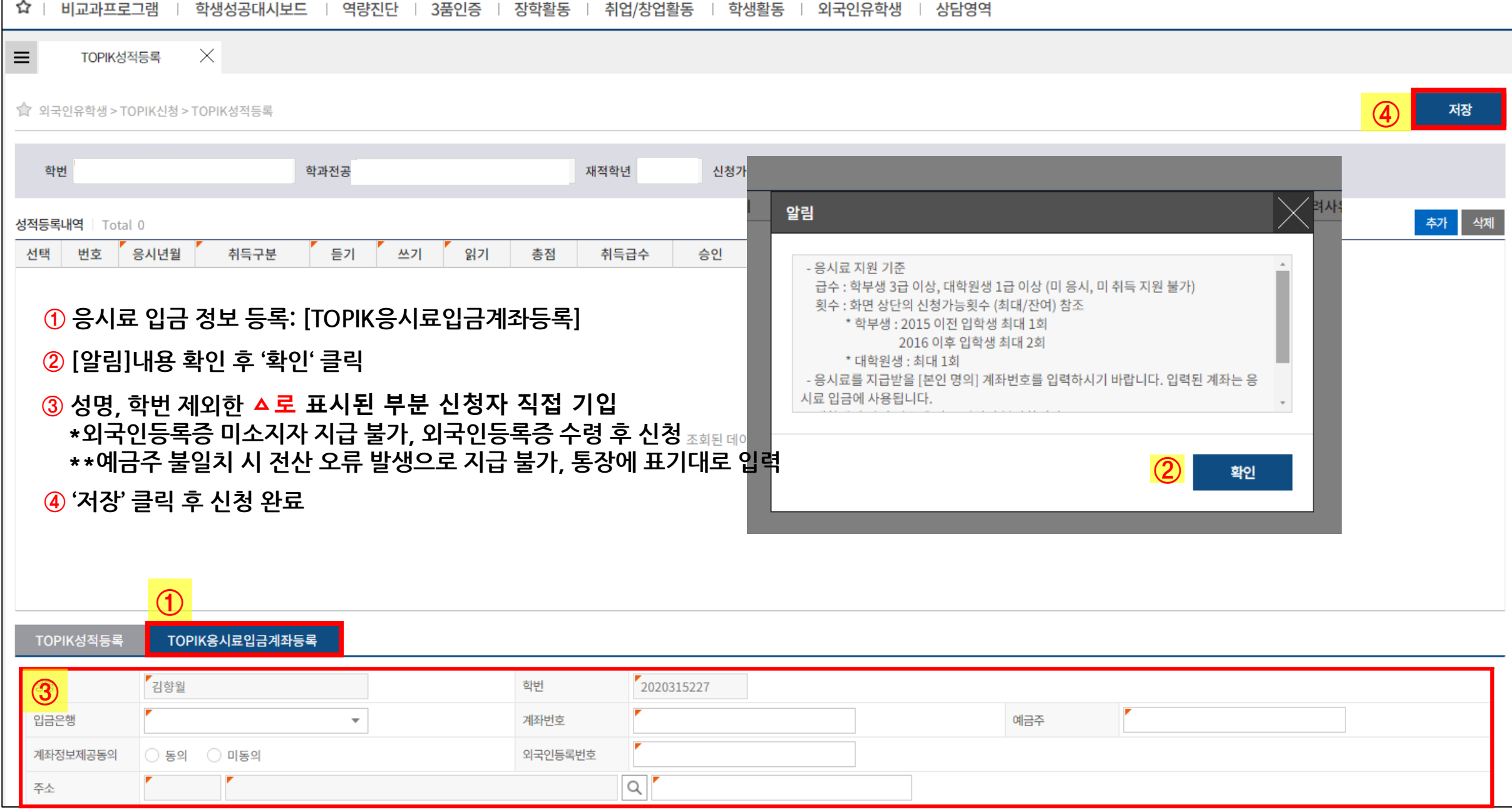